# #3-2: Strings and Lists II

CS SCHOLARS – PROGRAMMING

#### Learning Goals

#### Use **for loops** to loop over strings/lists by **component**

Use string/list **methods** to call functions directly on values

Read and write code using **2D lists**

## Looping over Sequences

#### Looping Over Sequences Directly

If we don't care about where values are located in a sequence, we don't need to use a range in the for loop. We can loop over the parts of a sequence directly by providing the value instead of a range.

for *<itemVariable>* in *<sequenceValue>*:  *<itemActionBody>*

For example, if we run the following code, it will print out each string in the list with an exclamation point after it.

```
wordlist = [ "Hello", "World" ]
for word in wordList:
     print(word + "!")
```
#### Example: Looping over Strings

Another example – how do we count the number of exclamation points in a string? We don't need the indexes, so we can loop over the string directly.

```
s = "Wow!! This is so! exciting!!!"
count = 0for c in s:
    if c == "!":
        count = count + 1print(count) # 6
```
#### Choosing Loops

How do you decide whether to loop over a range or loop over the value directly? Think about whether you need to know **where** the parts are located in the sequence.

For example – what if you wanted to loop over a pair of lists at the same time? Use a single for-range loop and **share** the loop control variable between the two lists.

def printPhonebook(names, numbers): for i in range(len(names)): print(names[i], ":", numbers[i])

#### Activity: findMax(lst)

Write a function findMax(1st) which takes a list of numbers and returns the largest number in the list.

**Hint:** consider what **variables** you'll need to keep track of, and what type of **loop** you should use.

## Methods

#### Methods Are Called Differently

Most string and list built-in functions (and data structure functions in general) work differently from other built-in functions. Instead of writing:

isdigit(s)

write:

s.isdigit()

This tells Python to call the built-in string function isdigit **on the string s**. It will then return a result normally. We call this kind of function a **method**, because it belongs to a **data structure**.

This is how our Tkinter methods work too! create\_rectangle is called **on** canvas, which is a data structure.

#### Don't Memorize- Use the API!

There is a whole library of built-in string and list methods that have already been written; you can find them at

[docs.python.org/3/library/stdtypes.html#string-methods](https://docs.python.org/3.8/library/stdtypes.html#string-methods)

and

[docs.python.org/3/tutorial/datastructures.html#more-on-lists](https://docs.python.org/3/tutorial/datastructures.html#more-on-lists)

We're about to go over a whole lot of potentially useful methods, and it will be hard to memorize all of them. Instead, **use the Python documentation** to look for the name of a function that you know probably exists.

If you can remember which basic actions have already been written, you can always look up the name and parameters when you need them.

#### Some Methods Return Information

```
Some methods return information about the value.
s.isdigit(), s.islower(), and s.isupper()
return True if the string is all-digits, all-lowercase, or 
all-uppercase, respectively.
s.count(x) and 1st.count(x) return the
number of times the subpart x occurs in s or 1st.
s.index(x) and 1st.index(x) return the index
of the subpart x in s or 1st, or raise an error if it
doesn't occur in the value.
                                                 s = "hello"lst = [10, 20, 30, 40, 50]s.isdigit() # False
                                                 s.islower() # True
                                                 "OK".isupper() # True
                                                 s.count("l") # 2
                                                 lst.count(20) # 1
                                                 s.index("o") # 4
                                                 lst.index(5) # ValueError!
```
#### Example: Checking a String

As an example of how to use methods, let's write a function that returns whether or not a string holds a capitalized name. The first letter of the name must be uppercase and the rest must be lowercase.

```
def formalName(s):
     return s[0].isupper() and s[1:].islower()
```
#### Activity: Evaluate the Code

You do: what will each of the following code snippets evaluate to?

```
"Yay".islower()
```

```
lst = [4, 8, 10, 8, 6, 4]lst.count(4)
lst.index(4)
```
#### Some Methods Create New Values

Other methods return a new value based on the original.

s. lower() and s. upper() return a new string that is like the original, but all-lowercase or alluppercase, respectively.

s.replace(a, b) returns a new string where all instances of the string a have been replaced with the string b.

 $s.split(c)$  returns a list that has split up the string based on the separator character, c.

 $s = "Hello"$ 

 $a = s.lower()$  #  $a = "hello"$  $b = s.upper()$  #  $b = "HELIO"$ 

 $c = s.\text{replace("l", "y")}$ # c = "Heyyo"

 $d = "one-two-three".split(" -")$ # d = [ "one", "two", "three" ]

#### Example: Making New Strings

We can use these new methods to make a silly password-generating function.

```
def makePassword(phrase):
     phrase2 = phrase.lower()
     phrase3 = phrase2.replace("a", "@").replace("o", "0")
     return phrase3
```
### Activity: getFirstName(fullName)

You do: write the function getFirstName (fullName), which takes a string holding a full name (in the format "Farnam Jahanian") and returns just the first name. You can assume the first name will either be one word or will be hyphenated (like "Soo-Hyun Kim").

You'll want to use a **method** and/or an **operation** in order to isolate the first name from the rest of the string.

#### Some Methods Change the Value

Finally, there are some methods that let us **change the value itself**, without reassigning the variable. We call these **destructive** methods.

lst.append(item) destructively adds a new item to the end of a list.

lst.remove(item) destructively removes the given item from a list once.

1st.sort() destructively sorts the list by comparing all the elements.

Note that the function calls do not return a new list; the original list is changed instead. That means we typically call the method **by itself** and do not assign the result to a variable.

 $1st = [ 1, 2, "a" ]$ 

lst.append("b")

$$
\# \text{ lst} = [ 1, 2, "a", "b" ]
$$

```
lst.remove("a")
# 1st = [ 1, 2, "b" ]1st = [40, 2, 13, 7]lst.sort()
# lst = [ 2, 7, 13, 40]
```
#### Example: getFactors(n)

Let's write a function that takes an integer and returns a list of all the factors of that integer.

```
def getFactors(n):
    factors = \lceil \; \rceilfor num in range(1, n+1): # n is a possible factor
         if n % num == 0:
              factors.append(num)
     return factors
```
#### Example: removeEvens(lst)

Now let's write a function that takes a list of numbers and removes any numbers that are not even.

```
def removeEvens(lst):
    i = 0 while i < len(lst):
        if 1st[i] % 2 == 0:
             lst.remove(lst[i])
         else:
             # only update i when we don't remove!
            i = i + 1 return lst
```
### Activity: longWordsOnly(words)

Write a function longWordsOnly(words) that takes a list of words (strings) and returns a new list that only contains words that were longer than 4 characters.

For example, longWordsOnly(["What", "a", "fabulous", "day", "it", "is", "today"]) would return ["fabulous", "today"].

Try using the **append** method to set up the new list instead of using list concatenation!

### 2D Lists

**Population List**

#### 2D Lists are Lists of Lists

We often need to work with data that is **twodimensional**, such as the coordinates on a grid, values in a spreadsheet, or pixels on a screen. We can store this type of data in a **2D list**, which is just a list that contains other lists.

For example, the 2D list to the right holds population data, where each population entry itself contains multiple data values (city, county, and population).

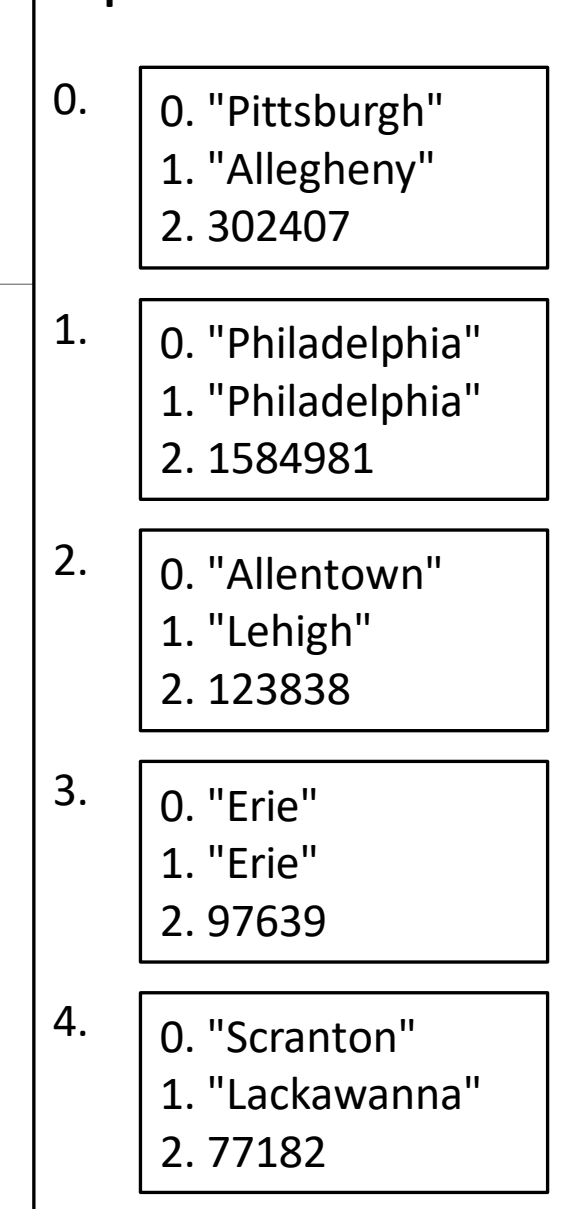

```
Syntax of 2D Lists
```
Setting up a 2D list is no different than setting up a 1D list; each inner list is one data value.

```
cities = [ ["Pittsburgh", "Allegheny", 302407],
            ["Philadelphia", "Philadelphia", 1584981],
            ["Allentown", "Lehigh", 123838],
            ["Erie", "Erie", 97639],
            ["Scranton", "Lackawanna", 77182] ]
```
This is across multiple lines but treated as one line because each part ends with a comma.

When indexing into a 2D list, the first square brackets index into a row and the second index into a column. The length of a 2D list is the number of lists inside the outer list.

```
cities[2] # [ "Allentown", "Lehigh", 123838 ]
cities[2][1] # "Lehigh"
len(cities) # 5
```
#### Activity: Evaluate the Code

Consider the following 2D list that represents a word search board

$$
a = [\t[\t\begin{bmatrix} "t", "y", "r", "t" ] , \\ "d", "a", "a", "s" ] , \\ \t[\t\begin{bmatrix} "o", "c", "l", "y" ] , \\ "g", "e", "z", "f" ] \end{bmatrix}]
$$

What is the index of the **row** the two "a"'s are on? What is the index of the **column** the "r" is in? What expression would let you access the letter "c"?

#### Looping Over 2D Lists

We can loop over a 2D list the same way we loop over a list. Indexing into a list once will produce an **inner list**. We'll need to index a second time to get a value.

```
def getCounty(cities, cityName):
     for i in range(len(cities)):
        entry = cities[i] # entry is a list
        if entry[0] == cityName: return entry[1]
     return None # city not found
```
#### Looping Over All 2D List Elements

When you loop over a 2D list and want to access *every* element, you need to use **nested for loops**. Often, the outer loop iterates over the indexes of the outer list (**rows**) and the inner loop iterates over the indexes of the inner list (**columns**).

```
gameBoard = [ ["X", " ", "O"], [" ", "X", " "], [" ", " ", "O"] ]
for row in range(len(gameBoard)): # each row is a list
     boardString = ""
     for col in range(len(gameBoard[row])): # each col is a string
        boardString = boardstring + gameBoard[row][col] print(boardString) # separate rows on separate lines
```
### Activity: getTotalPopulation(cities)

Fill in the blanks for the function getTotalPopulation(cities) that takes the cityinformation 2D list from slide 23 and finds the total population of all cities in the list.

def getTotalPopulation(cities):

 $= 0$ for row in range( ):  $pop =$  $total = \_\_$ return total

**Hint:** note that the population is in the third column. Which index corresponds to that?

#### Learning Goals

#### Use **for loops** to loop over strings/lists by **component**

Use string/list **methods** to call functions directly on values

Read and write code using **2D lists**